### Example with artificial data al data ta kalendar alata ini mata  $\tan^{-1}$

-- --

Lecture 32

November 21, 2005

http://www.stat.umn.edu/~kb/classes/5401

Copyright© Christopher Bingham 2005

Statistics 5401 Lecture 32 November 21, 2005

## ed tests of correlation<br>  $\begin{array}{ccc}\n\text{3} & \text{3} & \text{4} \\
\text{4} & \text{5} & \text{6}\n\end{array}$ <br>  $\begin{array}{ccc}\n\text{4} & \text{5} & \text{6} \\
\text{5} & \text{6} & \text{6}\n\end{array}$ <br>  $\begin{array}{ccc}\n\text{5} & \text{6} & \text{6} \\
\text{6} & \text{7} & \text{6}\n\end{array}$ 12 G = 12 G = 12 G = 12 G = 12 G = 12 G F F F+ + --- + + G G Z

Transform correlations r\_to t-statistics  $\begin{bmatrix} \mathbf{H}_0: \mathbf{P}_{21} \in \mathbf{Z}_{21} \mathbf{H}_1 \end{bmatrix}$ as

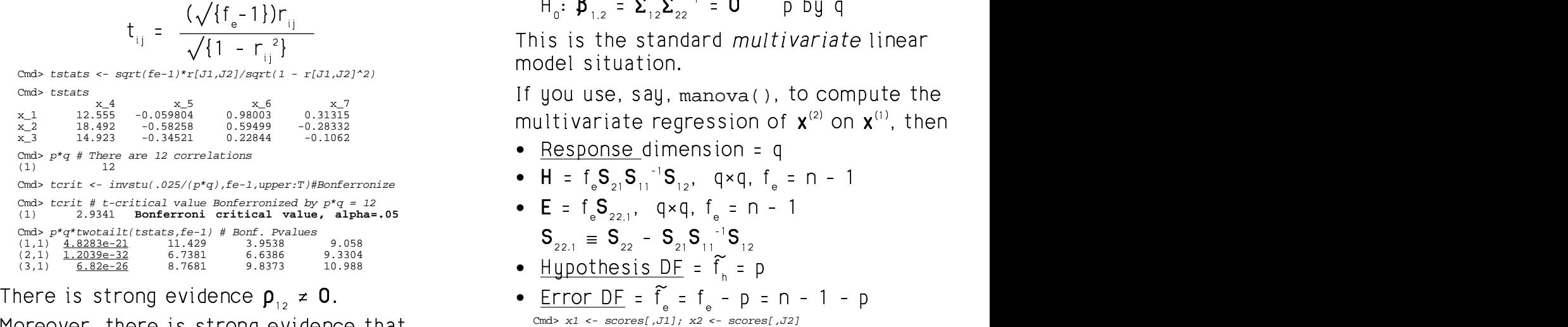

Moreover, there is strong evidence that  $\sum_{\text{cmd} \text{ and } \text{max} \text{ } \text{max} \text{ } \text{max}$  $\rho_{11}^{12} \neq 0$ ,  $\rho_{21}^{12} \neq 0$  and  $\rho_{31}^{12} \neq 0$ .

3

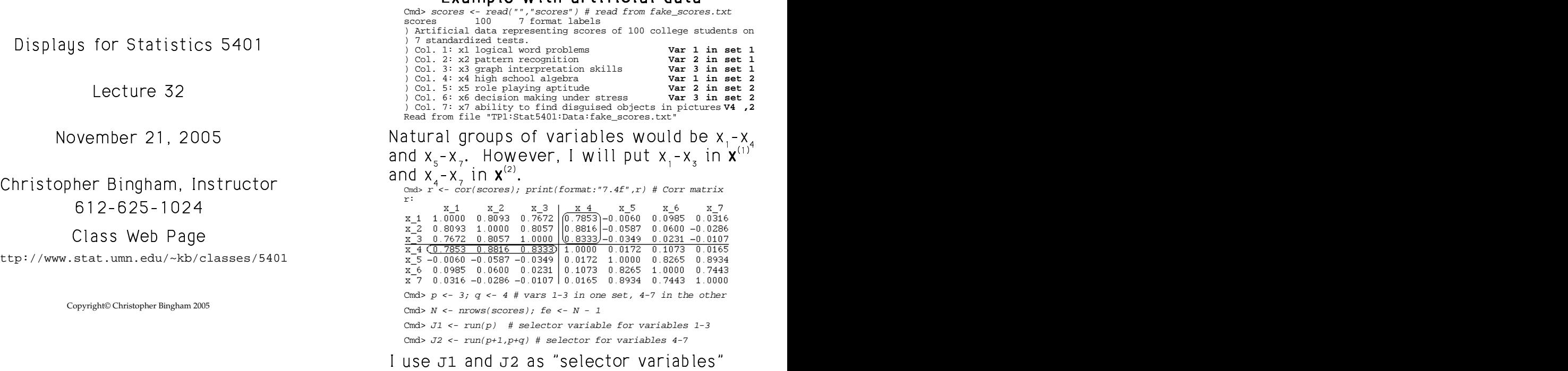

 $\ell$  is the function of the formulation  $\{1\}$ (*Tack completely state of the state of the state of the state of the state of the state of the state of the state of the state of the state of the state of the state of the state of the state of the state of the state of* =  $\texttt{scores}[\,,\texttt{J1}]$  OF  $\texttt{X}^{(2)}$  =  $\texttt{scores}[\,,\texttt{J2}]\,.$ 

2

Statistics 5401 Lecture 32 November 21, 2005

## E EE F F <sup>F</sup> G G + + 0 0 0 0 F F <sup>F</sup> G G --- H H <sup>F</sup> <sup>F</sup> <sup>+</sup> \*\*\* ---

 $\begin{bmatrix} H_{0}: \beta_{2,1} = \Sigma_{21}\Sigma_{11}^{-1} = 0 \end{bmatrix}$  q by p  $\blacksquare$  $\bullet$  and the set of  $\bullet$  and  $\bullet$  and  $\bullet$ 

 $M_0: \beta_{1,2} = \Sigma_{12} \Sigma_{22}^{-1} = 0$  p by q  $\bullet$  and the set of  $\bullet$  and  $\bullet$  and  $\bullet$ 

 $\frac{(\sqrt{\{f_e-1\})r_{ij}}}{\sqrt{\{1-r^{-2}\}}}$  This is the standard *multivariate* linear es e de la cidad de la constitución de la constitución de la constitución de la constitución de la constitució **一个人的**是,我们的人们就是一个人的人,我们就是一个人的人,我们就是一个人的人,我们就是一个人的人,我们就是一个人的人,我们就是一个人的人,我们就是一个人的人, 

if you use, say, manova(), to compute the  $\mathbf{r} = \begin{pmatrix} 1 & 0 & 0 & 0 \\ 0 & 0 & 0 & 0 \\ 0 & 0 & 0 & 0 \end{pmatrix}$  ute the controller and the set of the set of the set of the set of the set of the set of the set of the set of<br>Allege set of the set of the set of the set of the set of the set of the set of the set of the set of the set the contract of the contract of the contract of the contract of the contract of the contract of the contract of then

- <u>Response d</u>imension =  $\overline{ }$  $\overline{a}$
- H =  $f_e S_{21} S_{11}^{-1} S_{12}$ , q×q,  $f_e = n 1$
- $E = f_s S_{221}$ , q×q,  $f_s = n 1$  $S_{221} \equiv S_{22} - S_{21} S_{11}^{-1} S_{12}$  $S_{21}S_{11}^{-1}S_{12}$ <br>DF =  $\tilde{f}$  = D
- <u>Hypothesis DF</u> =
- $\frac{1}{2}$   $\frac{1}{2}$  Cmd> makecols(x1,x1\_1,x1\_2,x1\_3)#split up x1 into columns Column 1 saved as vector x1\_1 Column 2 saved as vector x1\_2 Column 3 saved as vector x1\_3 Cmd> manova("x2 = x1\_1 + x1\_2 + x1\_3", silent:T)

4

Statistics 5401 Lecture 32 November 21, 2005 Cmd> list(SS) SS REAL 5 4 4 (labels) **5 by q by q** Cmd> TERMNAMES # names associated with each SS[j,,]  $(1)$  "CONSTANT"<br> $(2)$  "x1\_1" 5 terms counting CONSTANT and<br>ERROR1:  $(3)$  " $x1_2$ "<br>  $(4)$  " $x1_3$ " regression terms are 2, 3, 4 (5) "ERROR1" Cmd>  $h2 \leftarrow matrix(sum(SS[run(2,4),1)); h2$ <br> $x_4$   $x_5$   $x_6$ <br> $x_4$  3205.9 -169.08 236.97 -66 x\_4 x\_5 x\_6 x\_7 x\_4 3205.9 -169.08 236.97 -66.032 x\_5 -169.08 32.657 12.605 34.727 x\_6 236.97 12.605 95.049 35.885 x\_6 230.37 12.333<br>x\_7 -66.032 34.727 35.885 43.652

sum () SUMS OVER first dimension so  $\frac{x}{x} = \frac{236.97}{x} = \frac{12.605}{34.727} = \frac{95.049}{35.885} = \frac{336.885}{43.652}$  $\texttt{sum}(\texttt{SS}[\texttt{run}(2,4),$ ,  $])$  is  $\texttt{SS}[2,$ ,  $]+\texttt{SS}[3,$ ,  $]$  +  $\texttt{Cmd}$  > e2a # Same as E from manov  $SS[4, 1 = \text{regression SSCP matrix.}$   $\begin{array}{cccc} x_{-4} & 686.85 & 235.82 & 271.7 \end{array}$ 

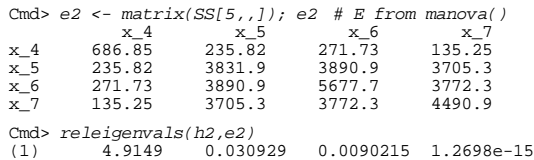

 $\mathbf{r} = \mathbf{r} = \mathbf$ These are relative eigenvalues in  $\qquad \qquad$  These are the eigenvalues of  $\mathbf{S}_{21}\mathbf{S}_{11}^{-1}\mathbf{S}_{12}$ 

Statistics 5401 Lecture 32 November 21, 2005

All the multivariate linear model tests<br>
are available These include:  $\frac{\text{cm}3 \text{ Fe2} \leftarrow \text{Fe} - \text{p; fh2} \leftarrow \text{p}}{\frac{\text{cm}3 \text{ sector}(\text{fh2},\text{fe2})}{\frac{3}{2}} \cdot \frac{96}{2}}$ a wa a yailahla Thaga igalida kwa kutoka kwa wakazi wa wakazi wa 1992. Wakati wa 1992 wakati wa kutoka wakazi w  $\text{Cm}$  vector(fh2,fe2)  $\text{Cm} > fe2 \leftarrow \text{fe} - p$ ;  $\text{fh2} < - p$ 

5

- <u>Bonferronized</u> (by q) <u>F-statistics</u>
- <u>Bonferronized</u> (by p×q) <u>t-statistics</u>, and the comment of the state of the state of the state of the state of the state of the state of the state of the state of the state of the state of the state of the state of the
- Roy's <u>maximum root test</u>
- Hotelling's <u>trace test</u> (T<sub>a</sub> $^2$ )
- <u>Wilks' test</u> (likelihood ratio) and the conditional conditions of the conditional conditional conditions of the condition of the condition of  $\frac{m}{2}$  conditions are the conditions of  $\frac{m}{2}$  conditions are the condi
- <u>Pillai's trace test</u>.<br>
and a set of the condition of the condition of the condition of the condition of the condition of the condition of the condition of the condition of the condition of the condition of the condition

Note: For tests based on relative eigen-<br> $\frac{cm}{1}$ ,  $\frac{1}{1}$ ,  $\frac{1}{1}$ ,  $\frac{1}{1}$ ,  $\frac{1}{1}$ ,  $\frac{1}{1}$ ,  $\frac{1}{1}$ ,  $\frac{1}{1}$ ,  $\frac{1}{1}$ ,  $\frac{1}{1}$ ,  $\frac{1}{1}$ ,  $\frac{1}{1}$ ,  $\frac{1}{1}$ ,  $\frac{1}{1}$ ,  $\frac{1}{1}$ ,  $\frac{1}{1}$ ,  $\frac{$  (3) (2) (1) (2) CLE: FOI LESLS DASED ON FETALLIVE EIGEN-<br>alues 1 1 -0.10645 -0.037148 -0.037148<br>alues -1 -0.014591 values

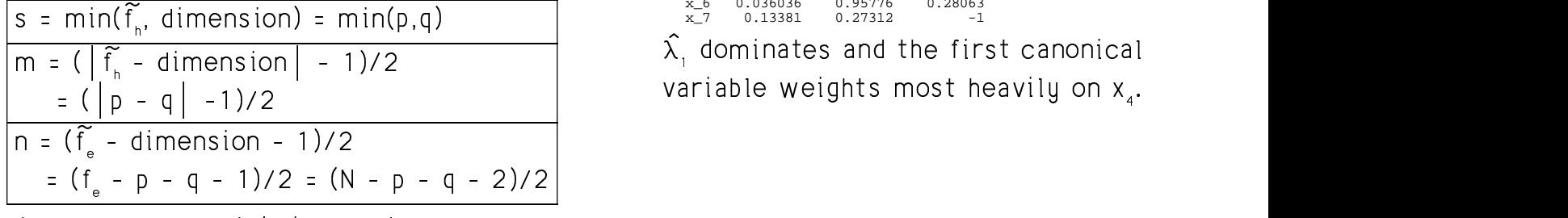

a contract the contract of a small and contract the contract of the contract of the contract of the contract of  $\alpha$ se are summatric in p and q. you can <sup>4</sup> a series and the series of the series of the series of the series of the series of the series of the series of  $\alpha$  changing s  $\alpha$  and  $\alpha$ 

  -  $\alpha$ ;  $\alpha$ ,  $\alpha$ ,  $\frac{1}{1} \cdot \frac{1}{1} \cdot \frac{1}{1} \cdot \frac{1}{1}$  and  $\frac{1}{2} \cdot \frac{1}{2} \cdot \frac{1}{2} \cdot \frac{1}{2} \cdot \frac{1}{2} \cdot \frac{1}{2} \cdot \frac{1}{2}$  and  $\frac{1}{2} \cdot \frac{1}{2} \cdot \frac{1}{2} \cdot \frac{1}{2} \cdot \frac{1}{2} \cdot \frac{1}{2} \cdot \frac{1}{2} \cdot \frac{1}{2} \cdot \frac{1}{2} \cdot \frac{1}{2} \cdot \frac{1}{2} \cdot \frac{1}{2} \cdot \frac{$   $\alpha$  and  $\alpha$  is the set of  $\alpha$  is the set of  $\alpha$  is the set of  $\alpha$  is the set of  $\alpha$  is the set of  $\alpha$  Cmd> q\*cumF(fstats,fh2,fe2,upper:T) # Bonferronized P values<br>(1) 1.969e-35 3.3797 2.6357 3.2694 . This shows clearly that x depends  $\frac{1}{2}$  strongly on  $\mathbf{x}^{(1)}$ , but not  $x_{5}$ ,  $x_{6}$  or  $x_{7}$ . WIIKS LUSI (IIKUIIIIUUU I ALIU) (md> eigs2\$values # very dominant first dimension<br>(1) 4.9149 0.030929 0.0090215 1.2698e-15 . . + + ;5 " Cmd> u2 <- eigs2\$vectors[,-4]\*sd2; u2/max(abs(u2))  $\sum_{i=1}^{\infty}$  and  $\sum_{i=1}^{\infty}$  and  $\sum_{i=1}^{\infty}$   $\sum_{i=1}^{\infty}$   $\sum_{i=1}^{\infty}$  and  $\sum_{i=1}^{\infty}$  and  $\sum_{i=1}^{\infty}$  and  $\sum_{i=1}^{\infty}$  and  $\sum_{i=1}^{\infty}$  and  $\sum_{i=1}^{\infty}$  and  $\sum_{i=1}^{\infty}$  and  $\sum_{i=1}^{\infty}$  and (1) 3 96 Cmd> fstats <- diag(h2/fh2)/diag(e2/fe2); fstats (1) 149.36 0.27272 0.53571 0.31104 The show is also when the state of the state of the state of the state of the state of the state of the state of the state of the state of the state of the state of the state of the state of the state of the state of the s  $\frac{1.969e-35}{5hOWS}$  4 - $\frac{5}{2}$  3.3797 2.6357 3.2694<br>Sclearly that  $X_4$  depends Cmd> eigs2 <- releigen(h2,e2) Cmd> sd2 <- sqrt(diag(s22)) # residual standard deviations  $x_0 = 0.280636$  0.95776 0.28063<br> $x \times 7$  0.13381 0.27312 0.28063  $0.13381$ 

 $\begin{vmatrix} f_n - d$  imension  $\begin{vmatrix} -1/2 \\ -1/2 \end{vmatrix}$  and the first canonical variable weights most heavily on  $x_a$ .  $\widehat{f_n}$  - dimension  $\vert$  - 1)/2  $\widehat{\lambda}_1$  dominates and the first canonical

 --- G G <sup>G</sup> 3 3 <sup>3</sup> H and E from variance matrix S atrix S 0 0 m mm

h2 is <code>regression H from manova().</code>  $\qquad \qquad \text{cm}$   $\qquad \qquad \text{cm}$   $\qquad \qquad \text{cm}$   $\qquad$   $\qquad$   $\qquad$   $\qquad$   $\qquad$   $\qquad$   $\qquad$   $\qquad$   $\qquad$   $\qquad$   $\qquad$   $\qquad$   $\qquad$   $\qquad$   $\qquad$   $\qquad$   $\qquad$   $\qquad$   $\qquad$   $\qquad$   $\qquad$   $\qquad$   $\qquad$   $\qquad$   $\texttt{MacAnova \; Note:} \begin{equation} \begin{equation} \texttt{Mod} \; \mathbf{S} = \begin{bmatrix} \mathbf{S} & \mathbf{S} & \mathbf{S} & \mathbf{S} \end{bmatrix} \begin{bmatrix} \mathbf{S} & \mathbf{S} & \mathbf{S} & \mathbf{S} & \mathbf{S} \end{bmatrix} \begin{bmatrix} \mathbf{S} & \mathbf{S} & \mathbf{S} & \mathbf{S} & \mathbf{S} & \mathbf{S} & \mathbf{S} \end{bmatrix} \end{equation}$ 2 2  $\mathbf{X}^{-1}$  and  $\mathbf{X}^{-1}$  and  $\mathbf{X}^{-1}$  and  $\mathbf{X}^{-1}$  and  $\mathbf{X}^{-1}$  and  $\mathbf{X}^{-1}$  and  $\mathbf{X}^{-1}$  and  $\mathbf{X}^{-1}$  and  $\mathbf{X}^{-1}$  and  $\mathbf{X}^{-1}$  and  $\mathbf{X}^{-1}$  and  $\mathbf{X}^{-1}$  and  $\mathbf{X}^{-1}$  and  $\mathbf{X}^{-1}$  a F F **a** Note:  $x_4 = 3205.9 - 169.08 = 236.97 - 66.032$ F F . .  $\wedge$  +  $\wedge$  +  $\wedge$  $\mathcal{L}=\mathcal{L}=\mathcal{$  $\overline{\phantom{a}}$  , and a contract of  $\overline{\phantom{a}}$  , and  $\overline{\phantom{a}}$  , and  $\overline{\phantom{a}}$  , and  $\overline{\phantom{a}}$  , and  $\overline{\phantom{a}}$  , and  $\overline{\phantom{a}}$  , and  $\overline{\phantom{a}}$  , and  $\overline{\phantom{a}}$  , and  $\overline{\phantom{a}}$  , and  $\overline{\phantom{a}}$  , and  $\overline{\phantom{a$  $\sim$  , and the contract of the contract of the contract of the contract of the contract of the contract of the contract of the contract of the contract of the contract of the contract of the contract of the contract of th be are relative eigenvalues in  $\overline{ }$  . These are the eigenvalues of  $S_{21}S_{11}^{-1}S_{12}$ the contract of the contract of the contract of the contract of the contract of the contract of the contract of Cmd> s <- tabs(scores,covar:T) # variance matrix Cmd> setlabels(s,structure(getlabels(scores,2),\ getlabels(scores,2))) # make things pretty Cmd>  $s11$  <-  $s[J1,J1]$ Cmd>  $s12$  <-  $s[J1,J2]$ Cmd>  $s22 \le sJ2, J2$ Cmd> h2a <-  $fe*sl2'$   $*$   $s*$  (s11  $s$ )  $s2$   $H$   $H$  from manova() Cmd>  $s22dot1$  <-  $s22 - s12'$  \*\* ( $s11$  \*\\*  $s12$ ) Cmd> e2a <-  $fe*$  s22dot1  $# = E$  from manova() Cmd> h2a # Same as H from manova()<br> $x_4$   $x_5$   $x_6$ <br> $x_4$  3205.9 -169.08 236.97 x\_4 x\_5 x\_6 x\_7 x\_4 3205.9 -169.08 236.97 -66.032 x\_5 -169.08 32.657 12.605 34.727 x\_6 236.97 12.605 95.049 35.885 x\_7 -66.032 34.727 35.885 43.652 Cmd> e2a # Same as E from manova()<br> $x_4$   $x_5$   $x_6$ <br> $x_4$  686.85 235.82 271.73 x\_4 x\_5 x\_6 x\_7 x\_4 686.85 235.82 271.73 135.25  $\begin{array}{cccc} x\_4 & 686.85 & 235.82 & 271.73 & 135.25 \\ x\_5 & 235.82 & 3831.9 & 3890.9 & 3705.3 \\ x\_6 & 271.73 & 3890.9 & 5677.7 & 3772.3 \end{array}$  $\begin{array}{cccc} \textbf{x\_5} & 235.82 & 3831.9 & 3890.9 & 3705.3 \ \textbf{x\_6} & 271.73 & 3890.9 & 5677.7 & 3772.3 \ \textbf{x\_7} & 135.25 & 3705.3 & 3772.3 & 4490.9 \end{array}$ <sup>Z</sup> funda the size of  $\alpha$ 135.25 The state of the state of the state of the state of the state of the state of the state of the state of the state of Cmd> releigenvals(s12' %\*% (s11 %\% s12), s22dot1) (1) 4.9149 0.030929 0.0090215 -2.9477e-17

relative to  ${\sf S}_{_{22.1}}$  and are the same as 7@ eigenvalues of **H** relative to **E** and the second to the second the second to the second to  $\mathbf{E}$ 

6

Statistics 5401 Lecture 32 November 21, 2005

8

Statistics 5401 Lecture 32 November 21, 2005

```
Statistics 5401 Lecture 32 November 21, 2005
V VV F F
Roy's test
  Cmd> s <- min(vector(q, fh2)) # or min(p,q)Cmd> m <- (abs(p-q)-1)/2; n <- (N-p-q-2)/2Cmd> vector(s,m,n) # use these to get critical value from chart (1) 3 0 45.5
   Cmd> thetamax <- eigs2$values[1]/(1+eigs2$values[1]);thetamax
(1) 0.83093 Maximum value of theta = 1/(1+lambda)
  Cmd> # This exceeds 0.186, the 1% point from the s = 3 chart
l ll
  \mathsf{otelling}'s trace test \sum \hat{\lambda} and \sum \hat{\lambda} and \sum \hat{\lambda} and \sum \hat{\lambda} and \sum \hat{\lambda} and \sum \hat{\lambda} and \sum \hat{\lambda} and \sum \hat{\lambda} and \sum \hat{\lambda} and \sum \hat{\lambda} and \sum \hat{\lambda} and \sum \hat{\lambda} and \sum \hat{\lambda} and \sum \hat{\lambda} and \Cmd> cumtrace(sum(eigs2$values),fh2,fe2,q,upper:T)
   (1) 1.8554e-86 Extremely small Pvalue
Wilks (likelihood ratio) test 1/\Pi(1+\hat{\lambda}) cmd> eigs1$values # same non-zero eigenvalues as before
      I I
  Cmd> cumwilks(1/prod(1+eigs2$values),fh2,fe2,q)
Both P-values are extremely small, again same as from the \mathbf{x}^{(2)} on \mathbf{x}^{(1)} regression.<br>Same as from the \mathbf{x}^{(2)} on \mathbf{x}^{(1)} regression.
\frac{1}{2} \frac{1}{2} \frac{1}{2} \frac{1}{2} \frac{1}{2} \frac{1}{2} \frac{1}{2} \frac{1}{2} \frac{1}{2} \frac{1}{2} \frac{1}{2} \frac{1}{2} \frac{1}{2} \frac{1}{2} \frac{1}{2} \frac{1}{2} \frac{1}{2} \frac{1}{2} \frac{1}{2} \frac{1}{2} \frac{1}{2} \frac{1}{2} (1) 1.5447e-30
                  Extremely small Pvalue
F-statistics and relative eigenvalues are \frac{(1)}{x-1} \frac{(2)}{0.18701} \frac{(2)}{-0.57638} \frac{(3)}{0.88276}• \widetilde{H} = S_{21} S_{11}^{-1} S_{12} This provides very little information on
• \tilde{E} = S_{22} - S_{21}S_{11}^{-1}S_{12} the structure of the association.
   Cmd> 
s22dot1 <- s22 - s12' %*% solve(s11) %*% s12
   Cmd> 
releigenvals(s12' %*% solve(s11) %*% s12, s22dot1)
(1) 4.9149 0.030929 0.0090215 1.4957e-16
   Cmd> thetas <- eigs2$values/(1 + eigs2$values); thetas
(1) 0.83093 0.030001 0.0089408 1.2698e-15
```
Cmd> releigenvals(s12' %\*% solve(s11) %\*% s12,s22) (1) 0.83093 0.030001 0.0089408 6.5688e-18

Statistics 5401 Lecture 32 November 21, 2005

# Population Canonical Correlations Finding an approximation a n

9

<sup>J</sup> Population Canonical Correlations Finding an appr<br>The goal of canonical correlation to summarizin between p variables in  $\mathbf{x}^{\text{\tiny(1)}}$  and q variables  $\hspace{1cm}$  correlations between two sets of var-<br>in  $\mathbf{x}^{\text{\tiny(2)}}$ 5 - <sup>5</sup> --انا 10U التالي الموسى المراجعة المراجع المستخدمة الموسود المدافق الموسط الموسود الموسود الموسود الموسود الموسود  $\mathbf{A}$  $\mathcal{L}$ and the contract of the contract of the contract of the contract of the contract of the contract of the contract of the contract of the contract of the contract of the contract of the contract of the contract of the contra 

<sup>J</sup> -4 -

- 1 Find a low rank approximation to a set  $\sim$  such that is a set of the set of the set of the set of the set of the set of the set of the set of the set of the set of the set of the set of the set of the set of the set of between  $x^{(1)}$  and  $x^{(2)}$ .  $\mathbf{X}^{(2)}$
- 2. Find features or summaries  $q(\mathbf{x}^{(1)})$  and  $\begin{array}{c} \mathbf{a} \quad \text{seperovimates} \end{array}$  $B_1$   $B_2$   $B_3$   $C_4$   $D_1$   $D_2$   $D_3$   $D_4$   $D_5$   $D_6$   $D_7$   $D_8$   $D_8$   $D_9$   $D_9$   $D_9$   $D_9$   $D_9$   $D_9$   $D_9$   $D_9$   $D_9$   $D_9$   $D_9$   $D_9$   $D_9$   $D_9$   $D_9$   $D_9$   $D_9$   $D_9$   $D_9$   $D_9$   $D_9$   $D_9$   $D_9$   $D_9$  $\Omega^2[\mathfrak{a}(\mathbf{x}^{(1)}) \quad h(\mathbf{x}^{(2)})]$  is as large as possible  $\mathfrak{p}_{12}$  is the set of  $\mathfrak{p}_{12}$  in the set of  $\mathfrak{p}_{12}$

 $\mathcal{L}_{\text{c}}$  and  $\mathcal{L}_{\text{c}}$  and  $\mathcal{L}_{\text{c}}$  and  $\mathcal{L}_{\text{c}}$  and  $\mathcal{L}_{\text{c}}$  and  $\mathcal{L}_{\text{c}}$  and  $\mathcal{L}_{\text{c}}$  and  $\mathcal{L}_{\text{c}}$  and  $\mathcal{L}_{\text{c}}$  and  $\mathcal{L}_{\text{c}}$  and  $\mathcal{L}_{\text{c}}$  and  $\mathcal{L}_{\text{c}}$ features that is where  $\sigma(\mathbf{x}^{(1)}) = \mathbf{u}^{\prime} \mathbf{x}^{(1)}$  and  $\mathbf{x}^{\prime\prime}$  versions of  $\mathbf{x}^{\prime\prime\prime}$  and  $\mathbf{x}^{\prime\prime}$ , that is  $\mathbf{B}(\mathbf{v}^{(2)})$  are linear combinations  $\mathbf{A} = \mathbf{B}[\mathbf{v}^{(1)}] - \mathbf{B}[\mathbf{v}^{(2)}] - \mathbf{I}$ 

 $\pm$  . The set of the set of the set of the set of the set of the set of the set of the set of the set of the set of the set of the set of the set of the set of the set of the set of the set of the set of the set of the s and **v** such that  $\Omega^2[\mathbf{u}'\mathbf{x}^{(1)}$   $\mathbf{v}'\mathbf{x}^{(2)}]$  is as large the zero means are not important, the  $\overline{a}$ s nossible  $\overline{a}$ 

. . - + + \*\*\* --- / / 3 3 <sup>F</sup> . . + + <sup>+</sup> I I <sup>&</sup>lt; - <sup>4</sup> 5; - m@7@@"m mm@7m mm 77`7m m Cmd> <sup>45</sup> makecols(x2,x2\_1,x2\_2,x2\_3,x2\_4) -x1x2; Column 1 saved as vector x2\_1 Column 2 saved as vector x2\_2 Column 3 saved as vector x2\_3 Column 4 saved as vector x2\_4 Cmd> manova("x1=x2\_1+x2\_2+x2\_3+x2\_4",silent:T) Cmd> h1 <- matrix(sum(SS[run(2,q+1),,])) Cmd> e1 <- matrix(SS[6,,]) Cmd> fh1 <- q;fe1 <- N - 1 - fh1;vector(p, fh1,fe1) (1) 3 4 95 Cmd> eigs1 <- releigen(h1,e1) Cmd> eigs1\$values # same non-zero eigenvalues as before (1) 4.9149 0.030929 0.0090215 ' ' '2 2 \ <sup>J</sup> & & >7 ? " & & >@ ? - - --- & & & >@?& & Cmd> sd1 <- sqrt(diag(s11)) # standard deviations & >7? --; Cmd> u1 <- eigs1\$vectors \* sd1; u1/max(abs(u1)) (1) (2) (3) x\_1 0.18701 -0.57638 0.88276 x\_2 1 -0.4284 -1 <sup>J</sup> x\_3 0.55634 1 0.22803 - 5 - ;

re the structure of the association  $\blacksquare$  . The contract of the contract of the contract of the contract of the contract of the contract of the contract of the contract of the contract of the contract of the contract of the contract of the contract of the  $\blacksquare$  . The contract of the contract of the contract of the contract of the contract of the contract of the contract of the contract of the contract of the contract of the contract of the contract of the contract of the オー・エス しゅうしょう しゅうしょう アイ・エス しゅうしょう アイ・エス  $\mathcal{L} = \mathcal{L} = \mathcal$  

Cmd> fstats1 <- diag(h1/fh1)/diag(e1/fe1); fstats1 (1) 39.801 87.995 55.671

```
Cmd> p*cumF(fstats1,fh1,fe1,upper:T) # Bonferronized P-values
(1) 4.5776e-19 1.3022e-30 1.2866e-23
```
<sup>J</sup> p- <[;

10

) ) ' ' '. . F F G G ' ' 'G G F F G G --- 2 2 ' ' F F 0 0 0 0 + + ' ' '. . F F G G --- G G G G W' ' 'G G ' ' ') ) ) ) F F <sup>F</sup> & & & --- ' ' '. . F F ' ' ' ( ( & Statistics 5401 **Lecture 32** November 21, 2005  $\mathcal{F}_\mathrm{G}$  G  $G$  G  $G$  G  $G$  G  $G$  G  $G$  G  $G$  G  $G$  G  $G$  G  $G$  G  $G$  G  $G$  G  $G$  G  $G$  G  $G$ atrix **and a** atrix **and a** . In the second contract of the second contract of the second contract of the second contract of the second contract of the second contract of the second contract of the second contract of the second contract of the second  $u$ mmar $i$ z $i$ ng correlat $i$ ons.  $\dots$ 2F F ations. In the set of the set of the set of the set of the set of the set of the set of the set of the set of ations. The contract of the contract of the contract of the contract of the contract of the contract of the co

in  $\mathbf{X}^{(2)}$ .  $\qquad \qquad$   $\qquad \qquad$   $\qquad$   $\frac{1}{2}$ ka akanaknaa af aassalakkaaa loolluun oro truing to oborootoriyo tholl relation to<br><u>of correlations</u> Recall we are trying to characteri relation to the communications of corrections.  $\overline{1}$ ,  $\overline{1}$ , summarizing correlations.<br>Recall we are trying to characterize the Recall we are trying to characterize the **一**个人的人,但是我们的人,我们也不会有什么?" ..<br>ize the  $\sim$  1.00  $\sim$  1.00 the **the complete** 

 $\mathbf{A}$  ,我们就是一个人的人,我们就是一个人的人,我们就是一个人的人,我们就是一个人的人,我们就是一个人的人,我们就是一个人的人,我们就是一个人的人,我们就是一个人的人  $\mathsf{within}$  and  $\mathsf{atr}$  are contractions with standarized data. This suggests >7?C5  $O$  a meal a  $\frac{1}{2}$  a meal a second a set that it is a second second second second second second second second second second second second second second second second second second second second second second second se .<br>ons are easiest to understand الروم والمستمل وزرا والراب وأوام والمسترور ومن 5 tania – ta fiad a cincologo nataly that i <u>uutu</u>. 11115 suggosts 6  $\blacksquare$  . The contract of the contract of the contract of the contract of the contract of the contract of the contract of the contract of the contract of the contract of the contract of the contract of the contract of the  $\blacksquare$  . The contract of the contract of the contract of the contract of the contract of the contract of the contract of the contract of the contract of the contract of the contract of the contract of the contract of the  $\blacksquare$  . The contract of the contract of the contract of the contract of the contract of the contract of the contract of the contract of the contract of the contract of the contract of the contract of the contract of the approximates

### $\mathbf{r}$  . The contract of the contract of the contract of the contract of the contract of the contract of the contract of the contract of the contract of the contract of the contract of the contract of the contract of th  $\widetilde{\mathsf{D}}$  = corr $[\widetilde{\mathsf{X}}^{(1)}, \widetilde{\mathsf{X}}^{(2)}]$ .  $\widetilde{\mathbf{x}}^{(1)}$   $\widetilde{\mathbf{x}}^{(2)}$ ]  $\widetilde{\mathbf{x}}^{(2)}$ ]

 $\mathbf{x}^{(2)}$ ] is as large as possible.<br>
where  $\widetilde{\mathbf{x}}^{(1)}$  and  $\widetilde{\mathbf{x}}^{(2)}$  are multistandardized  $\lim_{\epsilon \to 0}$   $\lim_{\epsilon \to 0}$  ble.<br>**ar** where  $\widetilde{\mathbf{x}}^{(1)}$  and  $\widetilde{\mathbf{x}}^{(2)}$  are multistandardized le.<br>
where  $\widetilde{\mathbf{x}}^{(1)}$  and  $\widetilde{\mathbf{x}}^{(2)}$  are multistandardized

- $\mathbf{r}^{(1)}$  and  $\mathbf{v}$  we stons of **x** and **x** , that is  $\mathbf{r}$  and  $\mathbf{r}$  **example in**  $\mathbf{r}$   $\mathbf{r}$  **example is**  $\mathbf{r}$   $\mathbf{r}$  **example is**  $\mathbf{r}$   $\mathbf{r}$  **example is**  $\mathbf{r}$   $\mathbf{r}$   $\mathbf{r}$   $\mathbf{r$  $\mathfrak{D}(1)$  is a set of  $\mathfrak{D}(1)$  is a set of  $\mathfrak{D}(1)$  is a set of  $\mathfrak{D}(1)$ 
	- $E[\tilde{\mathbf{x}}^{(2)}] = \mathbf{0}_{a}$ ,  $V[\tilde{\mathbf{x}}^{(2)}] = I_{a}$ & & >@

 $Japra$  The  $Japra$  means are not important the ida a biblio da a baixi conain a ann an in idean an baibh  $\frac{1}{2}$  ans are not important; the ns ara not important, tha  $\widetilde{\mathbf{x}}^{\text{\tiny{(2)}}}$ ] = I<sub>q</sub><br>are not important; the  $\mathbf{D} = \mathbf{I}_{\mathsf{q}}$ <br>e not important; the \_\_\_\_\_\_\_\_\_\_\_ \_\_\_\_\_\_\_\_ \_\_\_\_\_\_\_\_ \_\_\_\_\_\_\_  $\blacksquare$  . The contract of the contract of the contract of the contract of the contract of the contract of the contract of the contract of the contract of the contract of the contract of the contract of the contract of the  $\blacksquare$  . The contract of the contract of the contract of the contract of the contract of the contract of the contract of the contract of the contract of the contract of the contract of the contract of the contract of the \_\_\_\_  $\blacksquare$   $\uparrow$ 

### <sup>G</sup>  $\mathcal{L}(\mathcal{L}(\mathcal{$

•  $A^{\dagger}$  is another notation for  $A^{\dagger}$ .

When **A** is a <u>positive semi-definite</u> sym-<br> $\Sigma = \begin{bmatrix} x & x \\ y & z \end{bmatrix}$ ,  $\mathbf{x} = \begin{bmatrix} x \\ y \end{bmatrix}$ When **A** is a <u>positive semi-definite</u> sym-<br>metric matrix liou can find a "square  $\left[\begin{array}{cc} \sum_{21} & \sum_{22} \end{array}\right]$  q  $\left[\begin{array}{cc} \lambda & - & \lambda \lambda^{(2)} \end{array}\right]$ **\'.**<br><u>finite</u> sy<br>"  $\frac{1}{2}$   $\frac{1}{2}$   $\blacksquare$ 

- $A^{1/2}$  is any matrix such that  $A^{1/2} = A$  befine<br> $A^{1/2}A^{1/2} = A$   $A^{2/2}A^{2/2} = A$ atrix such that  $\overline{u}$  being<br> $\overline{u}$   $\overline{u}$   $\overline{u}$   $\overline{u}$   $\overline{u}$   $\overline{u}$   $\overline{u}$   $\overline{u}$   $\overline{u}$   $\overline{u}$   $\overline{u}$   $\overline{u}$   $\overline{u}$   $\overline{u}$ C
- $A^{T/2}$  is shorthand for  $(A^{1/2})^T$
- $A^{-1/2} = (A^{1/2})^2$

• 
$$
A^{-T/2} \equiv (A^{T/2})^{-1} = (A^{-1/2})^{T} \Rightarrow A^{-1/2}A^{-T/2} = A^{-1}
$$

When  ${\sf A}^{1/2}$  is unner triangular  $\; {\sf A}^{7/2} \;$  is  $\bullet$   $X =$  $\cap$  beleaf the decomposition of A and the second  $\mathbf{X}$  $\frac{1}{2}$  is the  $\frac{1}{2}$  is the set of  $\frac{1}{2}$  is the set of  $\frac{1}{2}$  is the set of  $\frac{1}{2}$  is the set of  $\frac{1}{2}$  is the set of  $\frac{1}{2}$  is the set of  $\frac{1}{2}$  is the set of  $\frac{1}{2}$  is the set of  $\frac{1}{2}$  is  $\frac{\text{regular and (A'''')'A'''}}{\text{ecomposition of A and you can}}$   $\begin{bmatrix} \widetilde{\mathbf{x}}^{(1)} \end{bmatrix}$  $\blacksquare$  $A^{1/2})^T A^{1/2}$  is the  $P^+$ 4 elements:<br>n of **A** and you can  $(2)^T A^{1/2}$  is the  $P+q$  elements:<br> $\tilde{r}^{(1)}$   $\tilde{r}^{(2)}$  $\mathbf{S}$   $\mathbf{A}$  and the set of  $\mathbf{S}$   $\mathbf{S}$  $A^{1/2}$  is the  $P+q$  elements:<br> **A** and you can  $\widetilde{X}^{(1)}$ cholesky();

13

Statistics 5401 Lecture 32 November 21, 2005

$$
\mathsf{V}[\widetilde{\mathbf{X}}] = \widetilde{\boldsymbol{\Sigma}} = \begin{bmatrix} \mathbf{I}_{p} & \widetilde{\boldsymbol{\Sigma}}_{12} \\ \vdots & \vdots \\ \widetilde{\boldsymbol{\Sigma}}_{21} & \mathbf{I}_{q} \end{bmatrix}, \ \widetilde{\boldsymbol{\Sigma}}_{12} = \widetilde{\boldsymbol{\Sigma}}_{21}^{\top}
$$

where  $\widetilde{\Sigma}_{12} \equiv \text{Cov}[\widetilde{\mathbf{X}}^{(1)}, \ \widetilde{\mathbf{X}}^{(2)}] = \Sigma_{11}^{-1/2} \Sigma_{12} \Sigma_{22}^{-1/2}.$  $\widetilde{\Sigma}_{12} = \text{Corr}[\widetilde{\mathbf{x}}^{(1)}, \ \widetilde{\mathbf{x}}^{(2)}].$ 

 $\widetilde{\boldsymbol{\Sigma}}_{12}$  is p by q and contains all the infor-  $\boldsymbol{\Sigma}_{12} \boldsymbol{\Sigma}_{12}$  or of  $\boldsymbol{\Sigma}_{12} \boldsymbol{\Sigma}_{12}$ . --&

Note that  $\Sigma_{12} = 0 \Leftrightarrow \widetilde{\Sigma}_{12} = 0$ .

of  $\Sigma_{12}$  to find a rank m < min(p,q) matrix  $\qquad \qquad \bullet \quad \mathsf{R}^{(m)} = [\mathsf{r}_1, \dots, \mathsf{r}_m]$ , q by m<br> $\widetilde{\Sigma}^{(m)}$  which is as close as possible to  $\widetilde{\Sigma}$  $\pm 1$  and  $\pm 1$  and  $\pm 1$  and  $\pm 1$  and  $\pm 1$  and  $\pm 1$  and  $\pm 1$  and  $\pm 1$  and  $\pm 1$  and  $\pm 1$  and  $\pm 1$  and  $\pm 1$  and  $\pm 1$  and  $\pm 1$  and  $\pm 1$  and  $\pm 1$  and  $\pm 1$  and  $\pm 1$  and  $\pm 1$  and  $\pm 1$  and One way to try to describe the correla-  $\sum_{12}^{\text{cm}}$  = L  $\sum_{12}^{\text{cm}}$  T  $\sum_{1\leq i\leq 2}$ as close as possible to  $\widetilde{\Sigma}$ ,  $\blacksquare$ 

**otation:** 
$$
Recall the partitions of Σ and x:
$$

$$
\begin{array}{ll}\n\text{or} \\
\text{where} \\
\text{where} \\
\text{where} \\
\text{where} \\
\text{where} \\
\text{where} \\
\text{where} \\
\text{where} \\
\text{where} \\
\text{where} \\
\text{where} \\
\text{where} \\
\text{where} \\
\text{where} \\
\text{where} \\
\text{where} \\
\text{where} \\
\text{where} \\
\text{where} \\
\text{where} \\
\text{where} \\
\text{where} \\
\text{where} \\
\text{where} \\
\text{where} \\
\text{where} \\
\text{where} \\
\text{where} \\
\text{where} \\
\text{where} \\
\text{where} \\
\text{where} \\
\text{where} \\
\text{where} \\
\text{where} \\
\text{where} \\
\text{where} \\
\text{where} \\
\text{where} \\
\text{where} \\
\text{where} \\
\text{where} \\
\text{where} \\
\text{where} \\
\text{where} \\
\text{where} \\
\text{where} \\
\text{where} \\
\text{where} \\
\text{where} \\
\text{where} \\
\text{where} \\
\text{where} \\
\text{where} \\
\text{where} \\
\text{where} \\
\text{where} \\
\text{where} \\
\text{where} \\
\text{where} \\
\text{where} \\
\text{where} \\
\text{where} \\
\text{where} \\
\text{where} \\
\text{where} \\
\text{where} \\
\text{where} \\
\text{where} \\
\text{where} \\
\text{where} \\
\text{where} \\
\text{where} \\
\text{where} \\
\text{where} \\
\text{where} \\
\text{where} \\
\text{where} \\
\text{where} \\
\text{where} \\
\text{where} \\
\text{where} \\
\text{where} \\
\text{where} \\
\text{where} \\
\text{where} \\
\text{where} \\
\text{where} \\
\text{where} \\
\text{where} \\
\text{where} \\
\text{where} \\
\text{where} \\
\text{where} \\
\text{where} \\
\text{where} \\
\text{where} \\
\text{where} \\
\text{where} \\
\text{where} \\
\text{where} \\
\text{where} \\
\text{where} \\
\text{where} \\
\text{where} \\
\text{where} \\
\text{where} \\
\text{where} \\
\text{where} \\
\text{where} \\
\text{where} \\
\text{where} \\
\text{where} \\
\text{where} \\
\text{where} \\
\text{where} \\
\text{where} \\
\text{where} \\
\text{where} \\
\text{where} \\
\text{where} \\
\text{where} \\
\text{where} \\
\text{where} \\
\text
$$

Define ■ 1990年1月11日 1月11日 1月11日 1月11日 1月11日 1月11日 1月11日 1月11日 1月11日 1月11日 1月11日 1月11日 1月11日 1月11日 1月11日 1月11日 1月11日 1  $\mathcal{L}$  , and the contract of the contract of the contract of the contract of the contract of the contract of the contract of the contract of the contract of the contract of the contract of the contract of the contract o

- $\widetilde{\mathbf{X}}^{(1)} = \sum_{11}^{-1/2} (\mathbf{X}^{(1)} \mathbf{\mu}^{(1)})$  $\mathbf{v}^{(1)}$   $\mathbf{u}^{(1)}$
- $\mathbf{\hat{X}}^{(2)} = \mathbf{\Sigma}_{22}^{-1/2} (\mathbf{X}^{(2)} \mathbf{\mu}^{(2)})$  $\mathbf{v}^{(2)}$   $\mathbf{u}^{(2)}$

 $\text{Then } \mathcal{V}[\widetilde{\mathbf{x}}^{(1)}] = \mathcal{I} \quad \mathcal{V}[\widetilde{\mathbf{x}}^{(2)}] = \mathcal{I} \quad \text{so both } \mathbf{x}^{(1)} \text{ and}$  $\mathbf{v}^{(2)}$  are multistandardized  $(1)$   $(2)$ 

14

 $y = (A \t B \t B \t B \t B \t B)^{-1}$ <br>upper triangular,  $A^{T/2}$  is Combine  $\tilde{x}^{(1)}$  and  $\tilde{x}^{(2)}$  in one vector with  $\mathbf{D} + \mathbf{D}$  elements:  $\begin{array}{lll} \text{Area} & \text{volume} & \text{Area} & \text{Area} \\ \text{Area} & \text{Area} & \text{Area} \\ \text{Area} & \text{Area} & \text{Area} \\ \text{Area} & \text{Area} & \text{Area} \\ \text{Area} & \text{Area} & \text{Area} \\ \text{Area} & \text{Area} & \text{Area} \\ \text{Area} & \text{Area} & \text{Area} \\ \text{Area} & \text{Area} & \text{Area} \\ \text{Area} & \text{Area} & \text{Area} \\ \text{Area} & \text{Area} & \text{Area} \\ \text{Area} & \text{Area} & \text{Area} \\ \text{Area} & \text$ 

nd you can  
notion  

$$
\tilde{x} = \begin{bmatrix} \tilde{x}^{(1)} \\ \tilde{x}^{(2)} \end{bmatrix}
$$
.

Then the SVD of  $\widetilde{\Sigma}$  is  $\widetilde{\Sigma}$  = LTR<sup>T</sup> & &  $\widetilde{\mathbf{C}}$   $\widetilde{\mathbf{C}}$   $\sim$  , and the contract of the contract of the contract of the contract of the contract of the contract of the contract of the contract of the contract of the contract of the contract of the contract of the contract of th  $\sum_{12}^{\infty} = \sum_{21}^{\infty}$  and  $\sum_{1}^{\infty}$  are defined and  $\sum_{1}^{\infty}$  and  $\sum_{1}^{\infty}$  are defined as  $\sum_{1}^{\infty}$  and  $\sum_{1}^{\infty}$  are defined as  $\sum_{1}^{\infty}$  and  $\sum_{1}^{\infty}$  are defined as  $\sum_{1}^{\infty}$  and  $\sum_{1}^{\infty$  $\left[\sum_{i=1}^{\infty} I_i\right]$   $=\text{(eigenvector of } \sum_{i=1}^{\infty} \sum_{i=1}^{T} I_i$  $(\widetilde{\mathbf{X}}^{(1)}, \ \widetilde{\mathbf{X}}^{(2)}] = \sum_{11} \mathbf{I}_{11}^{T/2} \sum_{12} \sum_{22} \mathbf{I}_{22}^{T/2}.$  • T = diag[ $\tau_1 \geq \tau_2 \geq ... \geq \tau_q$ ], - &q> & & <sup>5</sup> 7? & & &q>@?D LDD-- (1) =  $I_p$ , and  $V[\widetilde{\mathbf{X}}^{(2)}] = I_q$ ,<br>  $\widetilde{\Sigma}_{12} = \text{Corr}[\widetilde{\mathbf{X}}^{(1)}, \widetilde{\mathbf{X}}^{(2)}]$ .<br>  $\begin{aligned}\n &\Sigma_{12} = \text{Corr}[\widetilde{\mathbf{X}}^{(1)}, \widetilde{\mathbf{X}}^{(2)}]\n \end{aligned}$ ,<br>
and contains all the infor-<br>  $\begin{aligned}\n &\Sigma_{12} = \text{Singular value of } \Sigma_{12} \\
 &= \text{square root$  $\alpha + \beta$  and  $\alpha$  is the set of  $\alpha$  in  $\alpha$  is  $\alpha$  is  $\alpha$  i he linear association of  $\mathsf{x}^{\text{\tiny(1)}}$   $\qquad \qquad \bullet$   $\mathsf{R}$  = [ $\mathsf{r}_1$ , ...,  $\mathsf{r}_q$ ], q by q,  $\qquad \mathsf{R}^{\intercal}\mathsf{R}$  = I<sub>g</sub> s all the infor-<br>s all the infor-<br> $\sum_{12}^{\infty} \tilde{\Sigma}_{12}^{\top}$  or of  $\tilde{\Sigma}_{12}^{\top} \tilde{\Sigma}_{12}^{\top}$ . . The second contract of the contract of the contract of the contract of the contract of the contract of the contract of the contract of the contract of the contract of the contract of the contract of the contract of the  $\widetilde{\mathbf{x}}^{(2)}$ ].<br>all the infor-<br>all the infor-<br> $\mathbf{0} \in \widetilde{\mathbf{\Sigma}}_{12} \widetilde{\mathbf{\Sigma}}_{12}^T$  or of  $\widetilde{\mathbf{\Sigma}}_{12}$  $\mathcal{L}$  . The set of  $\mathcal{L}$  is the set of  $\mathcal{L}$  is the set of  $\mathcal{L}$  $\begin{array}{lll} \text{(2)} & \text{1} & \text{1} & \text$ he infor-<br>of  $\widetilde{\Sigma}_{12} \widetilde{\Sigma}_{12}^T$  or of  $\widetilde{\Sigma}_{12}^T \widetilde{\Sigma}_{12}^T$ . and  $\mathbf{x}^{(2)}$ .<br>  $\mathbf{r}_j = (right \, singular \,vector \,of \, \widetilde{\mathbf{\Sigma}}_{12})$ <br>  $= (e \,i\,converg \,of \, \widetilde{\mathbf{\Sigma}}^T \widetilde{\mathbf{\Sigma}}^T)$ Note that  $\Sigma_{12} = \mathbf{0} \Leftrightarrow \widetilde{\Sigma}_{12} = \mathbf{0}$ .<br>Then the best rank m approximation is  $\mathbf{z}_{12}$  and  $\mathbf{x}^{(1)}$  and  $\mathbf{x}^{(2)}$  is to use the SVD  $\mathbf{z}_{12}$   $\mathbf{z}_{13}$  =  $\mathbf{L}^{(m)} = \mathbf{L}^{(m)} \mathbf{H}^{(m)} = \sum_{1 \leq i \leq m} \mathbf{z}_i \mathbf{X}_i \mathbf{I}_i$  and  $\mathbf{x}^{(2)}$  is to use the SVD  $\mathbf{L}^{(m)} = [\mathbf{R}_1, \dots, \mathbf{R}_m$  <sup>4</sup> & & ? & & ? - g to describe the correla-<br> $\sum_{12}^{(m)} = L^{(m)}T^{(m)}R^{(m)} = \sum_{1 \le i \le m} \mathcal{Z}_i \mathbf{\ell}_i \mathbf{r}_i^T$ and  $\mathbf{x}^{(2)}$  is to use the SVD  $\qquad \qquad \bullet \quad \mathsf{L}^{(\mathsf{m})} = [\mathbf{1}, \dots, \mathbf{1}, \mathbf{0}]$ , p by m Statistics 5401 Lecture 32 November 21, 2005 V VV • L =  $[2, \ldots, 2,], p$  by q.  $L^{T}L = I_{p}$ **District Contract Contract Contract Contract Contract Contract Contract Contract Contract Contract Contract Co** = (eigenvector of  $\widetilde{\Sigma}_\alpha \widetilde{\Sigma}_\beta$ <sup>T</sup>) of Σ<sub>12</sub><br>eigenvalue θ<sub>j</sub><br>≈ T≈ igenvalue o<sub>j</sub><br>: 'Σ´ .  $\widetilde{\Sigma}_{_{12}}$  $_{\rm T}^{\rm -12}$ envalue  $_{\rm \theta_{j}}$ value  $\theta_{j}$ alue  $\Theta_{\text{j}}$ Danim and the state of the state of the state of the state of the state of the state of the state of the state = (eigenvector of  $\widetilde{\Sigma}_{12}^T \widetilde{\Sigma}_{12}$ )  $L_{\infty}^{(m)} = L^{(m)}T^{(m)}R^{(m)} = \sum_{\alpha} \mathbf{Z} \mathbf{R} \mathbf{r}^{\top}$ **l** \_1, p by m<br>.1, a by m ), p by m  $\blacksquare$  . The contract of the contract of the contract of the contract of the contract of the contract of the contract of the contract of the contract of the contract of the contract of the contract of the contract of the 

• 
$$
R^{(m)} = [r_1, ..., r_m], q by m
$$

$$
\bullet \ \mathsf{T}^{(m)} = \text{diag}[\mathsf{z}_1, \dots, \mathsf{z}_m]
$$

The <u>singular values</u>  $\tau_{_1} \geq \tau_{_2} \geq ...$  of  $\pmb{\Sigma}_{_{12}}$  are  $\qquad\qquad$  The best rank 1 and 2 approximations to the population canonical correlations.  $\qquad \qquad \widetilde{\Sigma }$  are

 \_ \_ ir squares,  $\Theta_{_{\rm j}}$  =  $\varphi_{_{\rm j}}^{\ {\rm 2}}$ , are eigenvalues of both  $\sum_{12}^{\infty} \sum_{12}^{\infty}$  and  $\sum_{12}^{\infty} \sum_{12}^{\infty}$  implies that  $\sum_{\text{and} \atop \text{and} \atop \$ •  $\sum_{12}^{\infty} \sum_{12}^{\infty} = \sum_{11}^{\infty} \frac{1}{2} \sum_{12}^{\infty} \sum_{22}^{\infty} \sum_{11}^{\infty} \frac{1}{2} \sum_{11}^{\infty} \frac{1}{2}$  cmd> rtilde <- tabs(xtilde, covar:T) •  $\sum_{12}^{T} \sum_{12}^{T} = \sum_{22}^{T/2} \sum_{21}^{T/2} \sum_{11}^{T} \sum_{12}^{T/2} \sum_{22}^{T/2}$ Therefore  $\theta$  =  $\tau^2$  is  $(3.1)$  -0.0000 0.0000 1.0000 • eigenvalue of  $\Sigma_{11}^{-T/2}\Sigma_{12}\Sigma_{22}^{-1}\Sigma_{21}\Sigma_{11}^{-1/2}$ • eigenvalue of  $\Sigma_{22}^{-1/2} \Sigma_{21} \Sigma_{11}^{-1} \Sigma_{12} \Sigma_{22}^{-1/2}$  $\mathsf{Moreover}$ .  $\Theta$  is  $\begin{array}{ccc} \text{if} & \text{if} & \text{$ • eigenvalue of  $\Sigma_{12} \Sigma_{22}^{-1} \Sigma_{21}$  relative to  $\Sigma_{11}$ • the regular eigenvalue of  $\Sigma_{11}$   $\Sigma_{12} \Sigma_{22}$   $\Sigma_{21}$  and matrix of correlations betwe • eigenvalue of  $\Sigma_{21} \Sigma_{12}$  relative to  $\Sigma_{22}$  and thus callular dized vectors  $\boldsymbol{x}$ • the regular eigenvalue of  $\Sigma_{22}^{-1}\Sigma_{21}\Sigma_{11}^{-1}\Sigma_{12}$ 

Statistics 5401 Lecture 32 November 21, 2005

Let's see how well the rank 1 and rank 2 Define the first pair of **corre**<br>canonical variables bu approximations to  $\hat{\rho}$  =  $\hat{\Sigma}$  are **canonical variables** by

17

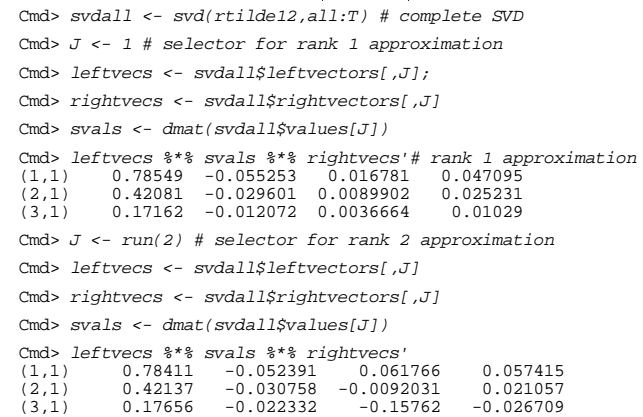

 $\begin{bmatrix} 1 & 1 & 1 & 1 & 1 \end{bmatrix}$ set  $\sigma$  to the indices of the singular  $\sigma$  and  $\sigma$  is the set of  $\sigma$  is the set of  $\sigma$  is the set of  $\sigma$ eful MacAnova "trick"  $\begin{bmatrix} 1 & 0 \end{bmatrix}$  (1)  $\begin{bmatrix} 1 & 0 \end{bmatrix}$  (1)  $\begin{bmatrix} 1 & 0 \end{bmatrix}$  (1)  $\begin{bmatrix} 0 & 1 \end{bmatrix}$ المحل المستخدمات المستخدمات المستخدمات المستخدمات المستخدمات والمستخدمات المستخدمات والمستخدمات والمستخدمات والمستخدمات  $\bullet$  /  $\Box$  /  $\Box$ المسافات المستنقل والمستحدث والمستحدث والمستحدث والمستحدث والمستنقص والمستنقص والمستنقص والمستنقص والمستنقص والمستنقص both rank 1 and rank 2 approximations.

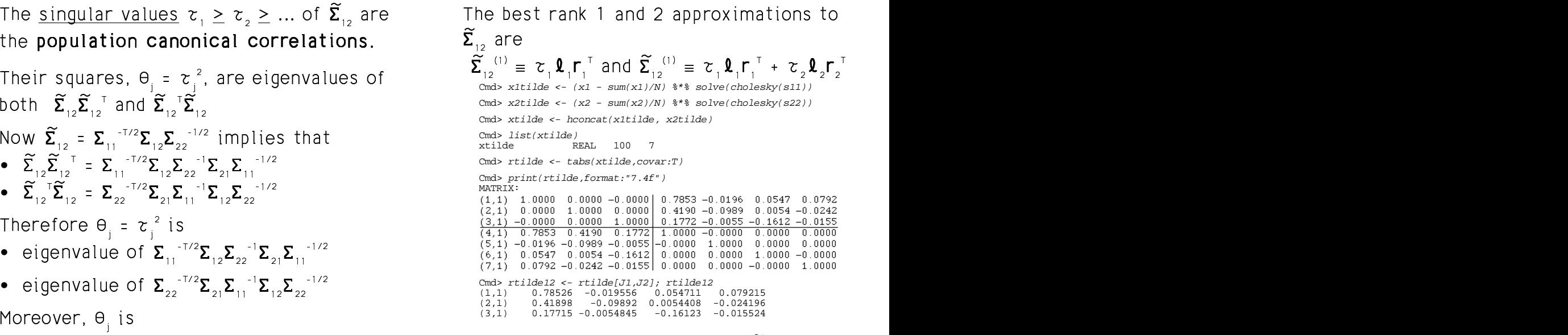

 $\mathbf{A} \times \mathbf{B}$  and  $\mathbf{A} \times \mathbf{B}$  and  $\mathbf{A} \times \mathbf{B}$  are  $\mathbf{A} \times \mathbf{B}$  . The set of  $\mathbf{A} \times \mathbf{B}$  and  $\mathbf{A} \times \mathbf{B}$  are  $\mathbf{A} \times \mathbf{B}$  and  $\mathbf{A} \times \mathbf{B}$  are  $\mathbf{A} \times \mathbf{B}$  and  $\mathbf{A} \times \mathbf{B}$  are  $\$ ar eigenvalue of  $\Sigma_{11}^{-1}\Sigma_{12}\Sigma_{22}^{-1}\Sigma_{21}$  and matrix of correlations between the multistandardized vectors  $\widetilde{\mathbf{x}}^{(1)}$  and  $\widetilde{\mathbf{x}}^{(2)}$ .  $\mathcal{L}$  the upper right hand corner is **R** the  $\mathbf{1}$   $\mathbf{1}$   $\mathbf{$   $\widetilde{\mathsf{R}}_{12}$ , the  $\sim$  5.55  $\sim$  5.55  $\sim$  5.55  $\sim$  5.55  $\sim$  7.55  $\sim$  7.55  $\sim$  7.57  $\sim$  7.57  $\sim$  7.57  $\sim$  7.57  $\sim$  7.57  $\sim$  7.57  $\sim$  7.57  $\sim$  7.57  $\sim$  7.57  $\sim$  7.57  $\sim$  7.57  $\sim$  7.57  $\sim$  7.57  $\sim$  7.57  $\sim$  7.57  $\sim$  7.57  $\widetilde{\mathbf{X}}^{(2)}$ 

18

Statistics 5401 Lecture 32 November 21, 2005

0 0 0 0

w well the rank 1 and rank 2  $\therefore$  Define the first pair of correlation mations to  $\hat{\rho}$  =  $\hat{\Sigma}$  are **canonical variables** by ation in the set of the set of the set of the set of the set of the set of the set of the set of the set of th ation **and a** 2 2  $\mathcal{L} = \mathcal{L} \times \mathcal{L}$  . The contract of  $\mathcal{L} = \mathcal{L} \times \mathcal{L}$  and  $\mathcal{L} = \mathcal{L} \times \mathcal{L}$  0 0  $*$  +  $*$  +  $*$  +  $*$  +  $*$  +  $*$  +  $*$  +  $*$  +  $*$  +  $*$  +  $*$  +  $*$  +  $*$  +  $*$  +  $*$  +  $*$  +  $*$  +  $*$  +  $*$  +  $*$  +  $*$  +  $*$  +  $*$  +  $*$  +  $*$  +  $*$  +  $*$  +  $*$  +  $*$  +  $*$  +  $*$  +  $*$  +  $*$  +  $*$  +  $*$  +  $*$  +  $*$  + ■ Particular Contract Contract Contract Contract Contract Contract Contract Contract Contract Contract Contract Contract Contract Contract Contract Contract Contract Contract Contract Contract Contract Contract Contract

• 
$$
Z_1^{(1)} = \mathbf{Q}_1^T \mathbf{\tilde{X}}^{(1)} = \mathbf{Q}_1^T \Sigma_{11}^{-1/2} (\mathbf{X}^{(1)} - \mathbf{\mu}^{(1)})
$$
  
\n
$$
= (\Sigma_{11}^{-1/2} \mathbf{Q}_1)^T \mathbf{X}^{(1)} - V_1^{(1)},
$$
\n
$$
V_1^{(1)} = (\Sigma_{11}^{-1/2} \mathbf{Q}_1)^T \mathbf{\mu}^{(1)}
$$
\n•  $Z_1^{(2)} = \mathbf{\Gamma}_1^T \mathbf{\tilde{X}}^{(2)} = \mathbf{\Gamma}_1^T \Sigma_{22}^{-1/2} (\mathbf{X}^{(2)} - \mathbf{\mu}^{(2)})$   
\n
$$
= (\Sigma_{22}^{-1/2} \mathbf{\Gamma}_1)^T \mathbf{X}^{(2)} - V_1^{(2)},
$$
\n
$$
V_1^{(2)} = (\Sigma_{22}^{-1/2} \mathbf{\Gamma}_1)^T \mathbf{\mu}^{(2)}
$$

Then corr[z<sup>(1)</sup>,  $z^{(2)}$ ] =  $\ell$  <sup>T</sup> $\widetilde{\Sigma}$  **r** =  $\tau$ .

More generally, you can define  $\min(p,q)$ irs of canonical variables z <sup>(j)</sup>. z <sup>(j)</sup> bu

 المستحدث المستنقل المستنقل والمستحصل والمستحدث والمستحدث والمستحدث والمستحدث والمستحدث والمستحدث والمستحدث والمستحدث ta ba waa dadka Isaacd dhamaan iyo dhamaan iyo dhamaan iyo dhamaan iyo dhamaan iyo dhamaan iyo dhamaan iyo dha المستحدث والمستنقص والمستنقص والمستحدث والمستحدث والمستحدث والمستحدث والمستحدث والمستحدث والمستحدث والمستحدث والمستحدث أنسان المستحقق والمستنبذ والمستحيل المستحقق والمستحقق والمستحدث والمستحدث والمستحدث والمستحدث والمستحدث والمستحدث  $\mathbf{r}$  , and the contract of the contract of the contract of the contract of the contract of the contract of the contract of the contract of the contract of the contract of the contract of the contract of the contract o . The second contract of the contract of the contract of the contract of the contract of the contract of the contract of the contract of the contract of the contract of the contract of the contract of the contract of the أحاجب المستحيل المستنبذ والمستحيل والمستحيل والمستحيل والمستحيل والمستحيل والمستحيل والمستحيل والمستحيل والمستحيل والمستحيل . The contract of the contract of the contract of the contract of the contract of the contract of the contract of the contract of the contract of the contract of the contract of the contract of the contract of the contrac <sup>5</sup> •  $Z_i^{(1)} = \mathbf{Q}_i^T \widetilde{\mathbf{X}}^{(1)} = (\Sigma_{11}^{-1/2} \mathbf{Q}_i)^T \mathbf{X}^{(1)} - V_i^{(1)},$  $\begin{bmatrix} \widetilde{\mathbf{X}}^{(1)} \end{bmatrix} = (\Sigma^{-1/2} \mathbf{I})^{\mathsf{T}} \mathbf{X}^{(1)} - \mathbf{V}^{(1)}$   $\mathbf{x}^{(1)} - \mathbf{v}^{(1)}$  $(1)$  $\mathbf{L}^{(1)} = (\sum_{i=1}^{n} 2^{i} \mathbf{L}^{(1)})^{\mathrm{T}} \mathbf{L}^{(1)}$ •  $Z_i^{(2)} = \Gamma_i^T \widetilde{X}^{(2)} = (\Sigma_{22}^{-1/2} \Gamma_i)^T X^{(2)} - V_i^{(1)},$  $\mathbf{\Gamma}$  )<sup>T</sup> $\mathbf{X}^{(2)}$  –  $\mathcal{V}^{(1)}$  $\mathbf{x}^{(2)} - \mathbf{v}^{(1)}$  $(1)$ 

$$
\mathbf{r} = \mathbf{r}_j \mathbf{X}^{(2)} = \mathbf{r}_j \mathbf{X}^{(2)} = (\Sigma_{22}^{\text{max}} \mathbf{r}_j)^T \mathbf{X}^{(2)} - \mathbf{V}_j^{(2)},
$$

$$
\mathbf{V}_j^{(2)} = (\Sigma_{22}^{\text{max}} \mathbf{r}_j)^T \mathbf{U}^{(2)}
$$

• corr[ $z_i^{(1)}, z_i^{(2)}$ ] =  $\mathbf{1} \sum_{i=1}^{N} \sum_{i=1}^{N} r_i = z_i$ ,  $\sum_{i=1}^{n}$   $\sum_{i=1}^{n}$   $\sum_{i=1}^{n}$  $\mathbf{B}$  by the state of  $\mathbf{B}$  by  $\mathbf{B}$  by  $\mathbf{B}$  by  $\mathbf{B}$  by  $\mathbf{B}$  by  $\mathbf{B}$  $\Box$ 

 variables are 0 Specifically states and the comparable conditional states of canonical states of canonical vari

$$
cov[z_j^{(1)}, z_k^{(1)}] = \mathbf{1} \mathbf{1} \mathbf{1} \mathbf{1} \mathbf{2} \mathbf{2} \text{ RELL} \text{ 100 } \mathbf{3}
$$
\n
$$
cov[z_j^{(2)}, z_k^{(2)}] = \mathbf{1} \mathbf{1} \mathbf{1} \mathbf{1} \mathbf{1} \mathbf{2} \mathbf{3} \mathbf{4} \mathbf{5} \mathbf{6} \mathbf{6} \mathbf{7} \mathbf{8} \mathbf{8} \mathbf{8} \mathbf{1} \mathbf{1} \mathbf
$$

CADODICAL VALIANIES directium. و علم: "معمولات المناطقة المتحدث عند المناطقة المتحدث المناطقة المناطقة المناطق - - -

ise, all the correlations between What you really want are how to get<br>**x**<sup>(2)</sup> are "squeezed" into  $\tau$  , .... canonical variables directly from **x**<sup>(1)</sup> and all the correlations between what you really want are how to get<br>all the correlations between and wariables directly from  $\mathbf{v}^{(1)}$  and  $\chi^{(2)}$ .<br> $\chi^{(1)}$  a  $\bar{\chi}^{(1)}$  a  $\bar{\chi}^{(2)}$ . التصادر النواسية والمتحاول والمتحاول والمتحاول المصرور والمتحاول  $\mathbf{A}$  $\mathbf{X}^{(2)}$ . /hat you really want are how to get<br>anonical variables directly from **x**<sup>(1)</sup> and<br>⑵ and the contract of the contract of the contract of the contract of the contract of the contract of the contract of opical uspickles directly from ull and 4  $\blacksquare$  . The contract of the contract of the contract of the contract of the contract of the contract of the contract of the contract of the contract of the contract of the contract of the contract of the contract of the \_\_\_\_  $\overline{\phantom{a}}$   $\frac{1}{1}$ 

22

• 
$$
Z_j^{(1)} = \mathbf{L}_j^T \mathbf{\tilde{X}}^{(1)} = \mathbf{L}_j^T \mathbf{\Sigma}_{11}^{-T/2} (\mathbf{x}^{(1)} - \mathbf{\mu}^{(1)})
$$
  
\n=  $(\Sigma_{11}^{-1/2} \mathbf{L}_j)^T (\mathbf{x}^{(1)} - \mathbf{\mu}^{(1)})$   
\n=  $(\Sigma_{11}^{-1/2} \mathbf{L}_j)^T \mathbf{x}^{(1)} - \mathbf{\nu}_j^{(1)},$   
\n $\mathbf{\nu}_j^{(1)} = (\Sigma_{11}^{-1/2} \mathbf{\tilde{L}}_j)^T \mathbf{\mu}^{(1)}$   
\n•  $Z_j^{(2)} = \mathbf{\Gamma}_j^T \mathbf{\tilde{X}}^{(2)} = \mathbf{\Gamma}_j^T \Sigma_{22}^{-T/2} (\mathbf{x}^{(2)} - \mathbf{\mu}^{(2)})$   
\n=  $(\Sigma_{22}^{-1/2} \mathbf{\Gamma}_j)^T (\mathbf{x}^{(2)} - \mathbf{\mu}^{(2)})$   
\n=  $(\Sigma_{22}^{-1/2} \mathbf{\Gamma}_j)^T \mathbf{x}^{(2)} - \mathbf{\nu}_j^{(2)},$   
\n $\mathbf{\nu}_j^{(2)} = (\Sigma_{22}^{-1/2} \mathbf{\Gamma}_j)^T \mathbf{\mu}^{(2)}$ 

21